# Problem K. Koolhash

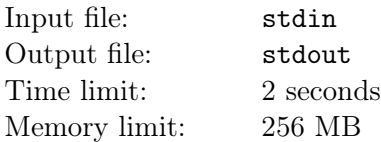

tourist has thought of a new hashing function to store administrator records, and he's enlisted you to help him build it! His hash function  $\phi(n)$  will output a single integer, and needs the following pieces of information:  $l, r$ , and N, where l represents the leftmost bit of n, r represents the rightmost bit of n, and N represents the number of 1-bits in  $n$ .

There aren't too many administrator records, so for now let's assume an unsigned 32-bit number system. Your job is to provide **tourist** with the three components of his hashing function given the number of records  $k$ , and the unique identifier of each record  $n$ . And yes, please forget about the absurdity of his hashing algorithm. Unfortunately, **tourist** has never taken a formal CS class.

#### Input

The first line contains the number of records k,  $1 \leq k \leq 500$ .

Each of the next k lines contains an integer representing a record identifier  $n, 0 \leq n < 2^{31}$ .

You can assume all inputs are given in decimal, and you need to convert them into 32-bits unsigned integers to get  $l, r$  and  $N$  for each  $n$ .

# **Output**

On each line, print three space-separated integers for every input record, denoting the leftmost bit l of n, the rightmost bit r of n, and number of 1-bits N of n, respectively.

For further clarification, see the explanation provided for the first example below.

## Examples

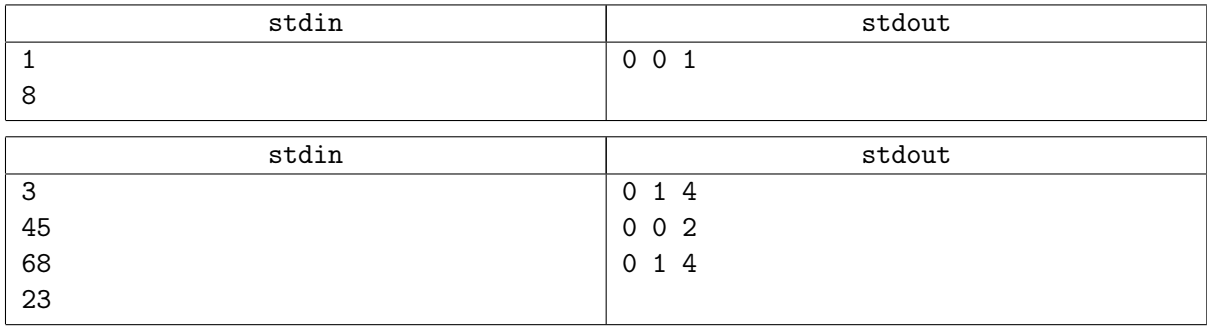

## Explanation

For the first example, 8 is represented as  $0x00000008$  (written in hexadecimal for simplicity). Thus, the left most bit is 0, the right most bit is 0, and the number of 1-bits is 1.